### INDUSTRIES-CPQ-DEVELOPERQ&As

Salesforce Certified Industries CPQ Developer

# Pass Salesforce INDUSTRIES-CPQ-DEVELOPER Exam with 100% Guarantee

Free Download Real Questions & Answers **PDF** and **VCE** file from:

https://www.geekcert.com/industries-cpq-developer.html

100% Passing Guarantee 100% Money Back Assurance

Following Questions and Answers are all new published by Salesforce
Official Exam Center

- Instant Download After Purchase
- 100% Money Back Guarantee
- 365 Days Free Update
- 800,000+ Satisfied Customers

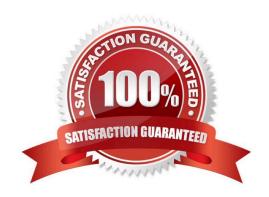

#### https://www.geekcert.com/industries-cpq-developer.html 2024 Latest geekcert INDUSTRIES-CPQ-DEVELOPER PDF and VCE dumps Download

#### **QUESTION 1**

In Vlocity Cart, what does the submit order button do?

- A. Invokes an OmniScript to complete the order process and collect billing information
- B. Invokes a flow to create assets, set the order status to activated, and navigate the user to the account
- C. Invokes the CPQ API to create assets, set the order status to activated, and navigate the user to the account
- D. Invokes an OmniScript, which calls an integration procedure to create assets, set the order status to activated and then navigate the user to account page

Correct Answer: D

#### **QUESTION 2**

Vlocity Picklists can be assigned to attributes at which of the followinglevels?

Note: This question displayed answer options in random order when taking this Test.

- A. Attributes and Object Types
- B. Attributes and Products
- C. Attributes, Attribute Categories and Products
- D. Attributes, Object Types, and Products

Correct Answer: B

#### **QUESTION 3**

Which of these requires a calculation that uses the product\\'s price?

- A. Completely overriding the price
- B. Discounting the price by 20%

Correct Answer: B

#### **QUESTION 4**

What is CpQAppHancfler?

- A. The remote method used to filter products from the shared catalog
- B. An Angular directive within the persistent cart templates that contains CPQ loqk

## https://www.geekcert.com/industries-cpq-developer.html 2024 Latest geekcert INDUSTRIES-CPQ-DEVELOPER PDF and VCE dumps Download

- C. A specialized global Apex class that includes methods to perform CPQ functions
- D. An integration procedure invoked by the persistent cart that performs CPQ functions

Correct Answer: C

#### **QUESTION 5**

In Vlocity Context Rules, where can you set the rule type such as Qualification, Penalty, etc?

Note: This question displayed answer options in random order when taking this Test.

- A. Rule Set
- B. Rule
- C. Context Dimension
- D. Context Mapping

Correct Answer: A

INDUSTRIES-CPQ-DEVELOPER Study Guide INDUSTRIES-CPQ-DEVELOPER Exam Questions INDUSTRIES-CPQ-DEVELOPER Braindumps